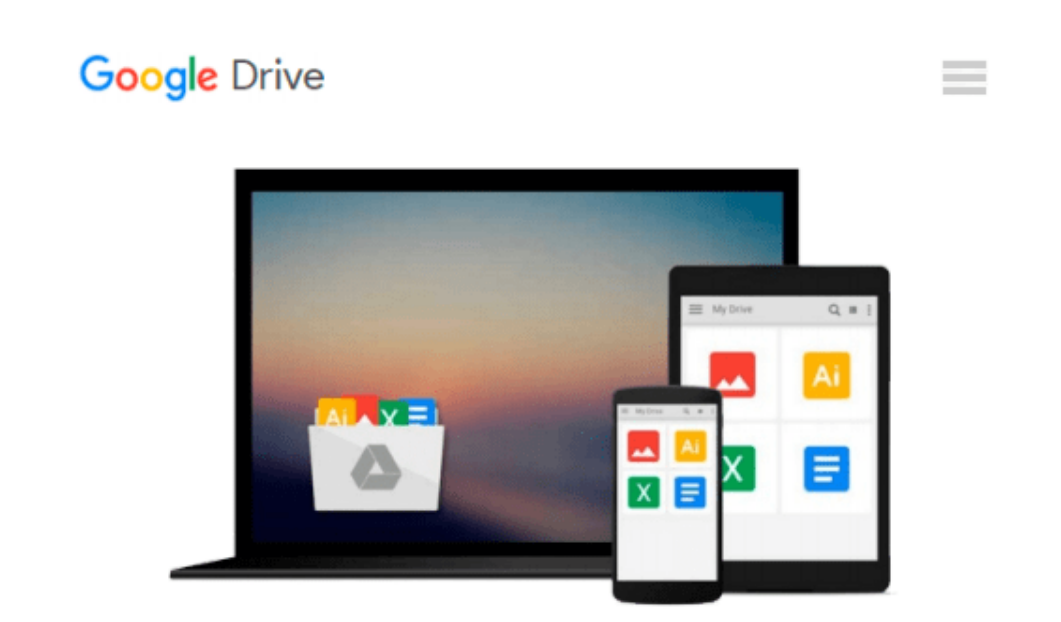

# **Take Control of Your Digital Photos on a Mac**

*Jeff Carlson*

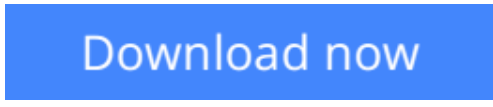

[Click here](http://toolbook.site/go/read.php?id=B017S0ZN2O) if your download doesn"t start automatically

## **Take Control of Your Digital Photos on a Mac**

Jeff Carlson

#### **Take Control of Your Digital Photos on a Mac** Jeff Carlson

#### **Build a digital workflow to import, tag, rate, and organize your photos!**

Why take photos if you can't find them later? Digital photography expert Jeff Carlson has developed a simple system you can use to make your photos browsable, searchable, and generally navigable!

Jeff begins by helping you understand the strengths and weaknesses of the three most popular photomanagement applications: **Photos from Apple, and Lightroom and Photoshop Elements from Adobe**. Once you've picked the app that's right for you (and there's a chapter on migrating to Lightroom from iPhoto, Aperture, or Photos), you'll learn to **create a custom workflow** for importing, evaluating, keywording, and tagging your photos so they are sort into logical groups and are easy to find. For each of these essential aspects of your workflow, Jeff provides **step-by-step instructions** for each of the three covered apps.

It's all too easy to lose everything if you don't have backups, so Jeff discusses how to **back up and archive** photos to protect your irreplaceable photographic memories.

Jeff also helps you **pick an online service** that can put your photos everywhere, looking particularly at the pros and cons, and how-tos, of iCloud Photo Library, Google Photos, Lightroom mobile, and Mylio.

In the process of creating your custom digital photo workflow, you'll find expert advice about each of these photo-management topics:

- **Shooting smarter:** Make sure your camera is set to the correct time (and time zone), choose a file format, and think about capturing geolocation data while you're taking photos.
- Choosing the right app: Learn about the pros and cons of the most popular photo-management applications -- Photos, Lightroom, and Photoshop Elements -- and find directions for how to migrate from iPhoto, Aperture, or Photos to Lightroom. There's also a sidebar about how to continue to use iPhoto or Aperture star ratings in Photos.
- **Importing photos:** Make your Mac apply keywords and other tags in a batch during import, and make sure you're storing files in a place that makes sense going forward.
- **Judging photos:** Get time-tested tips for rating individual photos and learn how to deal with bad photos, whether you want to delete them, hide them, or leave them be.
- **Assigning metadata:** Once your camera and your computer have assigned as much metadata as possible automatically, you'll need to do the final bits yourself. Jeff describes how to think about this process and gives you specific steps for how to proceed efficiently.
- **Putting photos in albums:** With your metadata successfully applied, it's time to enjoy the fruits of your labor! Learn how to set up smart albums to collect and display your photos automatically.
- **Add a mobile component:** When it's time to apply metadata or cull bad photos, why sit at a desktop Mac when you can lounge in a recliner -- or work from your smartphone while waiting for the bus? Jeff helps you pick an online photo service that can put your photos on all your devices for viewing and editing. He provides a list of features to look for and describes the pros and cons, and how-tos, of his top picks: iCloud Photo Library, Google Photos, Lightroom mobile, and Mylio.
- **Planning for the future:** Digital photos can't be damaged by water or tossed accidentally when cleaning house, but at the same time, a disk failure could destroy every photo you own. Jeff discusses how you can

back up your precious photos and archive them for future generations.

**<u>[Download](http://toolbook.site/go/read.php?id=B017S0ZN2O)**</u> [Take Control of Your Digital Photos on a Mac ...pdf](http://toolbook.site/go/read.php?id=B017S0ZN2O)

**[Read Online](http://toolbook.site/go/read.php?id=B017S0ZN2O)** [Take Control of Your Digital Photos on a Mac ...pdf](http://toolbook.site/go/read.php?id=B017S0ZN2O)

#### **From reader reviews:**

#### **Patricia Skinner:**

What do you ponder on book? It is just for students since they are still students or the idea for all people in the world, what best subject for that? Merely you can be answered for that query above. Every person has various personality and hobby for each other. Don't to be compelled someone or something that they don't desire do that. You must know how great and also important the book Take Control of Your Digital Photos on a Mac. All type of book would you see on many sources. You can look for the internet sources or other social media.

#### **James Chapman:**

This Take Control of Your Digital Photos on a Mac book is just not ordinary book, you have after that it the world is in your hands. The benefit you have by reading this book is definitely information inside this reserve incredible fresh, you will get facts which is getting deeper you read a lot of information you will get. This kind of Take Control of Your Digital Photos on a Mac without we comprehend teach the one who reading through it become critical in considering and analyzing. Don't become worry Take Control of Your Digital Photos on a Mac can bring if you are and not make your carrier space or bookshelves' become full because you can have it inside your lovely laptop even cell phone. This Take Control of Your Digital Photos on a Mac having great arrangement in word and also layout, so you will not truly feel uninterested in reading.

#### **Leon King:**

This Take Control of Your Digital Photos on a Mac is great book for you because the content that is full of information for you who else always deal with world and possess to make decision every minute. This specific book reveal it information accurately using great manage word or we can say no rambling sentences inside it. So if you are read that hurriedly you can have whole facts in it. Doesn't mean it only provides you with straight forward sentences but tricky core information with lovely delivering sentences. Having Take Control of Your Digital Photos on a Mac in your hand like finding the world in your arm, details in it is not ridiculous just one. We can say that no e-book that offer you world throughout ten or fifteen minute right but this publication already do that. So , this is certainly good reading book. Hey there Mr. and Mrs. busy do you still doubt in which?

#### **Ruth Vazquez:**

Reading a guide make you to get more knowledge from this. You can take knowledge and information from the book. Book is published or printed or outlined from each source this filled update of news. Within this modern era like today, many ways to get information are available for a person. From media social just like newspaper, magazines, science guide, encyclopedia, reference book, fresh and comic. You can add your understanding by that book. Ready to spend your spare time to spread out your book? Or just seeking the Take Control of Your Digital Photos on a Mac when you necessary it?

**Download and Read Online Take Control of Your Digital Photos on a Mac Jeff Carlson #MF8946SDUZO**

### **Read Take Control of Your Digital Photos on a Mac by Jeff Carlson for online ebook**

Take Control of Your Digital Photos on a Mac by Jeff Carlson Free PDF d0wnl0ad, audio books, books to read, good books to read, cheap books, good books, online books, books online, book reviews epub, read books online, books to read online, online library, greatbooks to read, PDF best books to read, top books to read Take Control of Your Digital Photos on a Mac by Jeff Carlson books to read online.

### **Online Take Control of Your Digital Photos on a Mac by Jeff Carlson ebook PDF download**

**Take Control of Your Digital Photos on a Mac by Jeff Carlson Doc**

**Take Control of Your Digital Photos on a Mac by Jeff Carlson Mobipocket**

**Take Control of Your Digital Photos on a Mac by Jeff Carlson EPub**